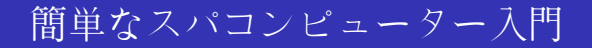

#### Christian Külker

#### v0.3 2013-01-10

http://christian.kuelker.info/speech/2013-01-10-munich/2013-01-10\_supakon\_nyumon\_ja\_03.pdf

Christian Külker (ETH Lab) 簡単な[スパコンピュ](#page-27-0)ーター入門 München 2013 1 / 14

<span id="page-0-0"></span> $299$ 

≮ロトメ部 トメミトメミト 一毛

#### **Contents**

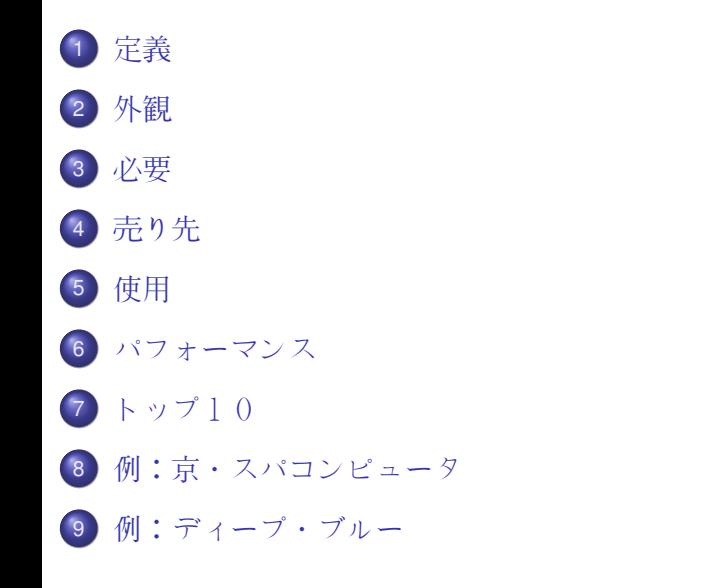

Christian Külker (ETH Lab) 簡単な[スパコンピュ](#page-0-0)ーター入門 München 2013 2 / 14

≮ ロ ▶ ⊀ 御 ▶ ⊀ 君 ▶ ∢ 君 ▶ │ 君

### スパコンピュータと言うのは何ですか?

- スパコンピュータです
- 「スパ」は並外れたパフォーマンスの観点から何かを意味する
- 性能(計算速度)を測定する方法は、同じようにすべての高性能 コンピュータにない可能性がないので、明確な定義はない
- 一つの人気の定義は、少なくともすべて のGreenTop500とTOP500に述べてあるコンピュータはスパコン ピュータである。

Christian Külker (ETH Lab) 簡単な[スパコンピュ](#page-0-0)ーター入門 2000年 7月14日 7月14日 7月14日 7月14日 1月15日 1月16日 1月17日 1月17日 1月17日 1月

<span id="page-2-0"></span>KET KALEYA BI YA ARA

# スーパーコンピューターは どのように見えるのでしょうか? - 元

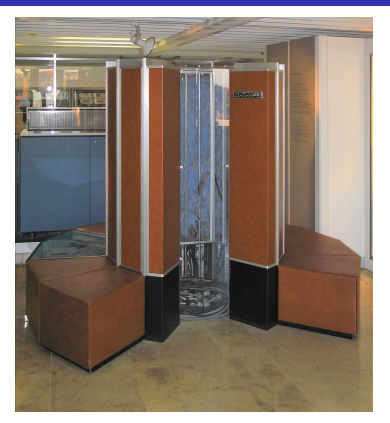

#### ● 以前は、単一のコンピュータ、単一のハウジング。 •  $MCRAY1<sup>1</sup>$

<sup>1</sup>写真はClemens PFEIFFER。ミュンヘンのドイツ博物館のCRAY 1 URL: http://en.wikipedia.org/wiki/File:Cray-1-deutsches-museum.jpg License: Attribution 2.5 Generic (CC BY 2.5)

Christian Külker (ETH Lab) 簡単な[スパコンピュ](#page-0-0)ーター入門 München 2013 4/14

<span id="page-3-0"></span> $QQ$ 

≮ ロ ▶ ⊀ 御 ▶ ⊀ 君 ▶ ∢ 君 ▶ │ 君

# スーパーコンピューターは どのように見えるのでしょうか? - 現在

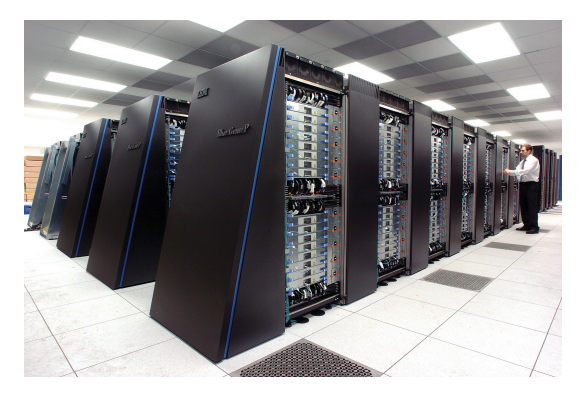

#### ● 現在、ほとんど: キャビネットだらけ  $\bullet$  例IBM Blue Gene  $P^2$

2<sub>写真はArgonne National Laboratory,</sub>

URL: http://en.wikipedia.org/wiki/File:IBM\_Blue\_Gene\_P\_supercomputer.jpg License: Creative Commons Attribution-Share Alike 2.0 Generic (cc-by-sa-2.0)

Christian Külker (ETH Lab) 簡単な[スパコンピュ](#page-0-0)ーター入門 München 2013 5 / 14

 $299$ 

イロトメ 御 トメ 君 トメ 君 トー 君

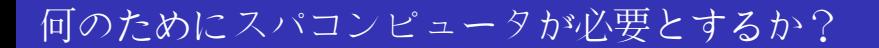

- シミュレーション
- 理論とモデル検査
- データマイニング
- マス計算
- 映画
- 医学

Christian Külker (ETH Lab) 簡単な[スパコンピュ](#page-0-0)ーター入門 München 2013 6 / 14

<span id="page-5-0"></span> $298$ 

K ロ ▶ K @ ▶ K 경 ▶ K 경 ▶ 《 경 〉

- 豊かな国
- 大学
- 研究場
- 軍
- 大企業

Christian Külker (ETH Lab) 簡単な[スパコンピュ](#page-0-0)ーター入門 München 2013 7 / 14

<span id="page-6-0"></span> $299$ 

K ロ ト K 個 ト K 君 ト K 君 ト 一君

スーパーコンピュータは通常の場合に画面もキーボードもない

Christian Külker (ETH Lab) の 開単な[スパコンピュ](#page-0-0)ーター入門 München 2013 8/14

<span id="page-7-0"></span>K ロ ▶ K 個 ▶ K ミ ▶ K ミ ▶ - ' 큰' - K 9 Q @

スーパーコンピュータは通常の場合に画面もキーボードもない

● スーパーコンピュータは話をすることは(まだ)できない

Christian Külker (ETH Lab) 簡単な[スパコンピュ](#page-0-0)ーター入門 München 2013 8/14

K ロ ▶ K 個 ▶ K ミ ▶ K ミ ▶ - ' 큰' - K 9 Q @

スーパーコンピュータは通常の場合に画面もキーボードもない ● スーパーコンピュータは話をすることは (まだ) できない ● しかし、スーパーコンピュータは、高速ネットワークを持ってい

る

Christian Külker (ETH Lab) 簡単な[スパコンピュ](#page-0-0)ーター入門 München 2013 8/14

K □ ▶ K @ ▶ K 로 ▶ K 로 ▶ 『 콘 │ ⊙ Q ⊙

- スーパーコンピュータは通常の場合に画面もキーボードもない
- スーパーコンピュータは話をすることは (まだ) できない
- しかし、スーパーコンピュータは、高速ネットワークを持ってい る
- 別のコンピュータ(例えばノートパソコン)を使用するには

Christian Külker (ETH Lab) 簡単な[スパコンピュ](#page-0-0)ーター入門 München 2013 8 / 14

 $\overline{AB}$   $\rightarrow$   $\overline{AB}$   $\rightarrow$   $\overline{AB}$   $\rightarrow$   $\overline{BA}$   $\rightarrow$   $\overline{BA}$ 

- スーパーコンピュータは通常の場合に画面もキーボードもない
- スーパーコンピュータは話をすることは (まだ) できない
- しかし、スーパーコンピュータは、高速ネットワークを持ってい る
- 別のコンピュータ(例えばノートパソコン)を使用するには
- ここでは、いわゆる「ジョブ」を作成する

**KALA ELKEL ELKARA** 

- スーパーコンピュータは通常の場合に画面もキーボードもない
- スーパーコンピュータは話をすることは (まだ) できない
- しかし、スーパーコンピュータは、高速ネットワークを持ってい る
- 別のコンピュータ(例えばノートパソコン)を使用するには
- ここでは、いわゆる「ジョブ」を作成する
- ジョブは、プログラムへの参照(リンク)が含まれている

 $\overline{AB}$   $\rightarrow$   $\overline{AB}$   $\rightarrow$   $\overline{AB}$   $\rightarrow$   $\overline{BA}$   $\rightarrow$   $\overline{BA}$ 

- スーパーコンピュータは通常の場合に画面もキーボードもない
- スーパーコンピュータは話をすることは(まだ)できない
- しかし、スーパーコンピュータは、高速ネットワークを持ってい る
- 別のコンピュータ(例えばノートパソコン)を使用するには
- ここでは、いわゆる「ジョブ」を作成する
- ジョブは、プログラムへの参照(リンク)が含まれている
- ジョブがリソースを要求する:時間、(CPUの)性能

Christian Külker (ETH Lab) 簡単な[スパコンピュ](#page-0-0)ーター入門 München 2013 8 / 14

AD A B D A B D D D D A Q Q

- スーパーコンピュータは通常の場合に画面もキーボードもない
- スーパーコンピュータは話をすることは (まだ) できない
- しかし、スーパーコンピュータは、高速ネットワークを持ってい る
- 別のコンピュータ(例えばノートパソコン)を使用するには
- ここでは、いわゆる「ジョブ」を作成する
- ジョブは、プログラムへの参照(リンク)が含まれている
- ジョブがリソースを要求する:時間、(CPUの)性能
- ジョブがキュー (queue)にスーパーコンピュータに送信される

Christian Külker (ETH Lab) 簡単な[スパコンピュ](#page-0-0)ーター入門 München 2013 8 / 14

**KALA ELKEL ELKARA** 

- スーパーコンピュータは通常の場合に画面もキーボードもない
- スーパーコンピュータは話をすることは(まだ)できない
- しかし、スーパーコンピュータは、高速ネットワークを持ってい る
- 別のコンピュータ(例えばノートパソコン)を使用するには
- ここでは、いわゆる「ジョブ」を作成する
- ジョブは、プログラムへの参照(リンク)が含まれている
- ジョブがリソースを要求する:時間、(CPUの)性能
- ジョブがキュー (queue)にスーパーコンピュータに送信される
- いわゆる「スケジューラ」(プログラム)はジョブがいつ実行さ せるを決定する

Christian Külker (ETH Lab) 簡単な[スパコンピュ](#page-0-0)ーター入門 München 2013 8 / 14

 $\Omega$ 

イ押 トマ ヨ トマ ヨ トー ヨー

- スーパーコンピュータは通常の場合に画面もキーボードもない
- スーパーコンピュータは話をすることは (まだ) できない
- しかし、スーパーコンピュータは、高速ネットワークを持ってい る
- 別のコンピュータ(例えばノートパソコン)を使用するには
- ここでは、いわゆる「ジョブ」を作成する
- ジョブは、プログラムへの参照(リンク)が含まれている
- ジョブがリソースを要求する:時間、(CPUの)性能
- ジョブがキュー (queue)にスーパーコンピュータに送信される
- いわゆる「スケジューラ」(プログラム)はジョブがいつ実行さ せるを決定する
- ジョブがいつ実行させたあとで、実際のプログラムをパラレルに 実行させる

 $\Omega$ 

イロト イ押 トイヨ トイヨ トーヨー

- スーパーコンピュータは通常の場合に画面もキーボードもない
- スーパーコンピュータは話をすることは(まだ)できない
- しかし、スーパーコンピュータは、高速ネットワークを持ってい る
- 別のコンピュータ(例えばノートパソコン)を使用するには
- ここでは、いわゆる「ジョブ」を作成する
- ジョブは、プログラムへの参照(リンク)が含まれている
- ジョブがリソースを要求する:時間、(CPUの)性能
- ジョブがキュー (queue)にスーパーコンピュータに送信される
- いわゆる「スケジューラ」(プログラム)はジョブがいつ実行さ せるを決定する
- ジョブがいつ実行させたあとで、実際のプログラムをパラレルに 実行させる
- ジョブが完了すると、雷子メールを受け取る

 $\Omega$ 

イロト イ押 トイヨ トイヨ トーヨー

- スーパーコンピュータは通常の場合に画面もキーボードもない
- スーパーコンピュータは話をすることは(まだ)できない
- しかし、スーパーコンピュータは、高速ネットワークを持ってい る
- 別のコンピュータ(例えばノートパソコン)を使用するには
- ここでは、いわゆる「ジョブ」を作成する
- ジョブは、プログラムへの参照(リンク)が含まれている
- ジョブがリソースを要求する:時間、(CPUの)性能
- ジョブがキュー (queue)にスーパーコンピュータに送信される
- いわゆる「スケジューラ」(プログラム)はジョブがいつ実行さ せるを決定する
- ジョブがいつ実行させたあとで、実際のプログラムをパラレルに 実行させる
- ジョブが完了すると、電子メールを受け取る
- その後データのみを収集する必要がある

4. 13. 14. 14.

 $\Omega$ 

# どのようにパフォーマンスを測定するのですか? 例Top500

- プログラム:HPL2.0 高性能のLinpack(リンパック)
- **アウトプット: 「FLOPS**」 (フロップス) で測定している数字
- FLOPS:1 秒間に浮動小数点数演算、英語:Floating point operations per second
- えんざん 演算:数字での えんざん 演算、あるい乗算
- 。<br>浮動小数点数:浮動小数点の数字、例えば**:1.528535047** ×**10<sup>5</sup>,** や152853.5047
- 1 PFLOPS = 1 PETA FLOPS = 1 000 000 000 000 000 FLOPS

<span id="page-19-0"></span> $\Omega$ 

## トップ10 (top500.org) 2012年11月、SLC

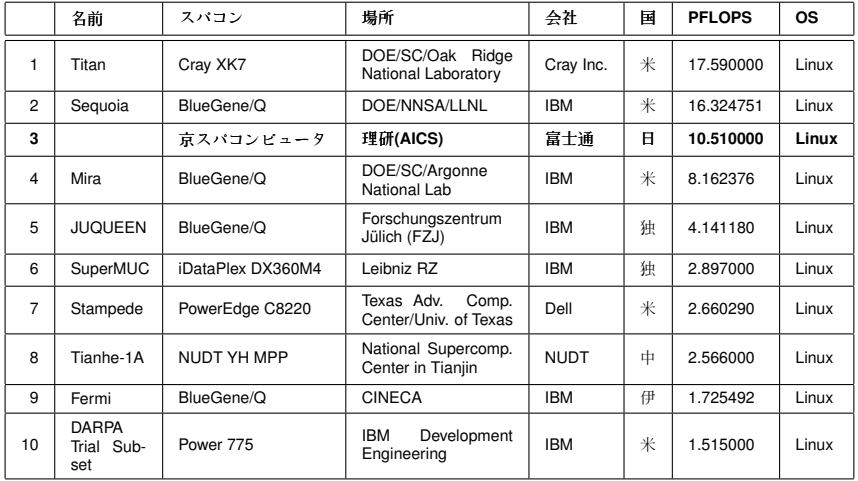

Christian Külker (ETH Lab) 簡単な[スパコンピュ](#page-0-0)ーター入門 München 2013 10/14

<span id="page-20-0"></span> $299$ 

メロメメ 御き メミメメ 急す 一番

## 例;神戸である京スパコンピュータ

- 「京」(けい)は10<sup>16</sup>の意味である
- 理研Advanced Institute for Computational Science (AICS)
- 神戸アイス神戸市、兵庫県
- $\bullet =$ 階で50m x 50m
- 864 ラック
- パフォーマンス: 10.51 PFLOPS
- 。。。。。。<br>消費量:12659.89 KW

#### 分野

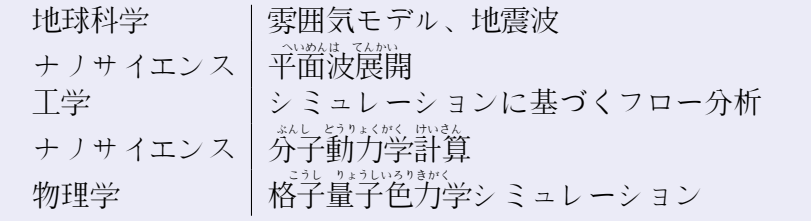

<span id="page-21-0"></span>

Christian Külker (ETH Lab) 簡単な[スパコンピュ](#page-0-0)ーター入門 2013 11/14

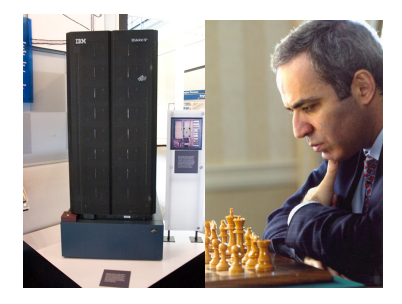

Christian Külker (ETH Lab) 簡単な[スパコンピュ](#page-0-0)ーター入門 München 2013 12/14

<span id="page-22-0"></span>

K ロ ▶ K 個 ▶ K ミ ▶ K ミ ▶ - ' 큰' - K 9 Q @

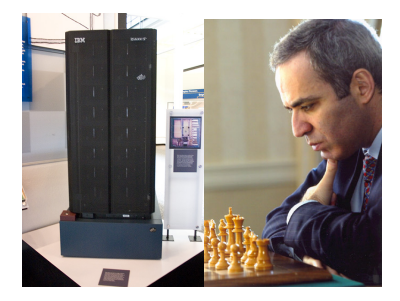

#### ディープ・ソート(Deep Thought) 1989年

- ディープ・ブルー (Deep Blue) の前
- Carnegie Mellon University その後IBM
- カスパロフさんが勝った

Christian Külker (ETH Lab) 簡単な[スパコンピュ](#page-0-0)ーター入門 München 2013 12/14

4 0 8 1

 $\equiv$ 

 $299$ 

 $\mathcal{A}$   $\overline{\mathcal{B}}$   $\rightarrow$   $\mathcal{A}$   $\overline{\mathcal{B}}$   $\rightarrow$   $\mathcal{A}$   $\overline{\mathcal{B}}$   $\rightarrow$   $\mathcal{B}$ 

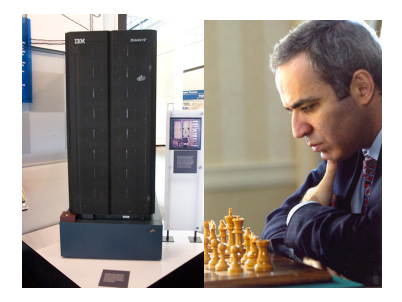

#### ディープ・ソート(Deep Thought) 1989年  $\bullet$  ディープ・ブルー (Deep Blue)の前

- Carnegie Mellon University その後IBM
- カスパロフさんが勝った

ディープ・ブルー1996年 ● 毎秒一億ポジションを評価する ● カスパロフさんが勝った4-2

Christian Külker (ETH Lab) 簡単な[スパコンピュ](#page-0-0)ーター入門 München 2013 12/14

 $299$ 

イロト イ押ト イヨト イヨト ニヨ

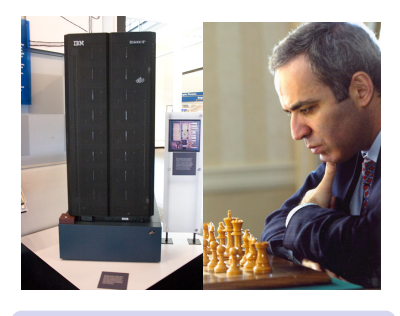

#### ディープ・ソート(Deep Thought) 1989年  $\bullet$  ディープ・ブルー (Deep Blue)の前

- Carnegie Mellon University その後IBM
- カスパロフさんが勝った

ディープ・ブルー1996年 ● 毎秒一億ポジションを評価する ● カスパロフさんが勝った4-2

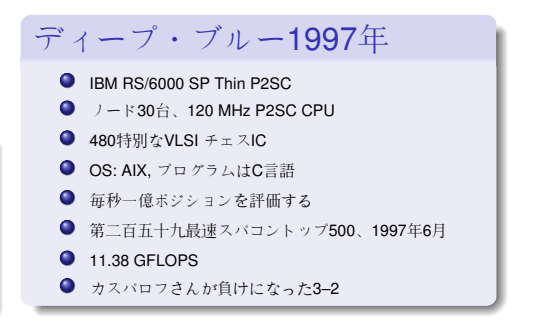

Image Deep Blue: CC-BY James the photographer http://flickr.com/photos/jamesthephotographer/, Image Kasparov: Copyright 2007, S.M.S.I., Inc. - Owen Williams, The Kasparov Agency. https://ticket.wikimedia.org/otrs/index.pl?Action=AgentTicketZoom&TicketNumber=2008062710026791

Christian Külker (ETH Lab) 簡単な[スパコンピュ](#page-0-0)ーター入門 München 2013 12 / 14

<span id="page-25-0"></span>

K ロ ▶ K 個 ▶ K 로 ▶ K 로 ▶ - 로 - K 9 Q @

# Christian Külker

#### **Open Source Projects:**

- Skolelinux.de/ Debian Edu
- CipUX

christian.kuelker@cipworx.org

#### **Occupation:**

HPC Project Manager Partnership Program Coordinator Eurotech - ETH Lab - Business Unit HPC

#### <span id="page-26-0"></span>http://christian.kuelker.info/speech/

Two different license options for the presentation without pictures: *GNU General Public License - GNU GPL - version 2* **or** *GNU F[re](#page-25-0)[e](#page-27-0) Document License - GNU FDL - with no invariant sections, version 1.3;* License [for](#page-25-0) p[ictu](#page-27-0)re[s: s](#page-26-0)e[e foo](#page-0-0)[tnot](#page-27-0)[e u](#page-0-0)[nder](#page-27-0) [the](#page-0-0) [pictu](#page-27-0)re.

Christian Külker (ETH Lab) 簡単な[スパコンピュ](#page-0-0)ーター入門 スピューターン München 2013 13/14

キュー Queue ジョブ Job スケジューラ Scheduler フロップス FLOPS: Floating point operations per second 浮動小数点数演算 ふどうしょうすうてんすう えんざん FLOP 演算 えんざん Operation 分子動力学計算 ぶんし どうりょくがく けいさん Molekulardynamikberechnung 平面波展開 へいめんは てんかい Einfache Wellen Expansion 格子量子色力学 こうし りょうしいろりきがく Gittereichfeldtheorie

Christian Külker (ETH Lab) 簡単な[スパコンピュ](#page-0-0)ーター入門 München 2013 14 / 14

<span id="page-27-0"></span>K個→ K 目→ K 目→ 一目 → K) Q Q ©